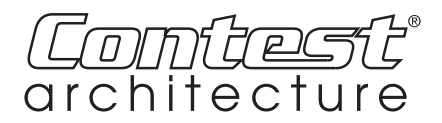

## **Buttons description**

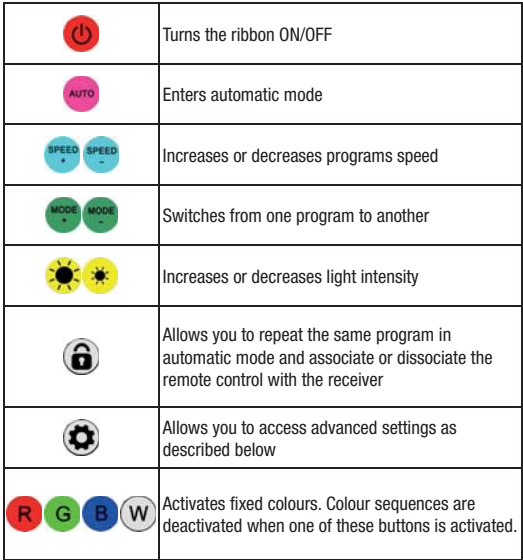

## **SMARTCTL - 10558**

User guide User

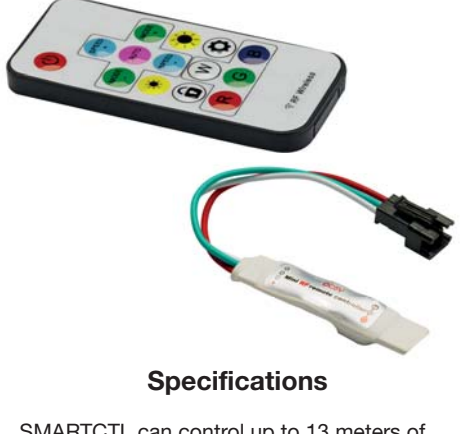

SMARTCTL can control up to 13 meters of SMARTTAPE3020 ribbons and up to 6 meters of SMARTTAPE6020 ribbons with 100W power supply.

- Power supply: 5 V DC
- Maximum number of pixels controlled: 2048
- Remote control: 433,92 MHz
- Remote control range: 30 m

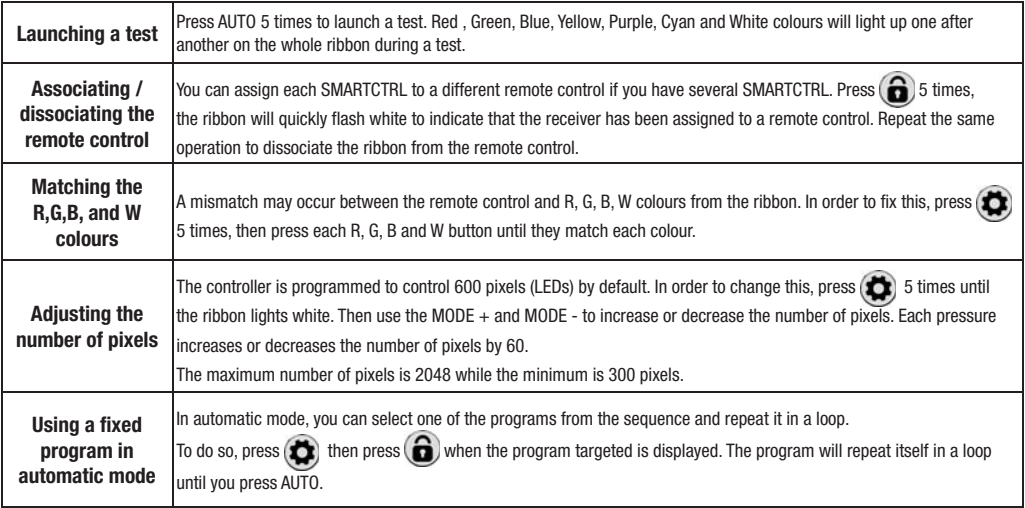

Because CONTEST® takes the utmost care in its products to make sure you only get the best possible quality, our products are subjects to modifications without prior notice. That is why technical specifications and the products physical configuration might differ from the illustrations.

Make sure you get the latest news and updates about the CONTEST® products on www.contest-lighting.com CONTEST® is a trademark of HITMUSIC S.A. - Zone Cahors sud - 46230 FONTANES - FRANCE

## **Special functions**